# **SACRED HEART COLLEGE (AUTONOMOUS)**

**Department of Communication**

**MA GRAPHIC DESIGN**

**Course plan** 

**Academic Year 2016 - 17**

**Semester 1**

## **COURSE PLAN (COURSE 1)**

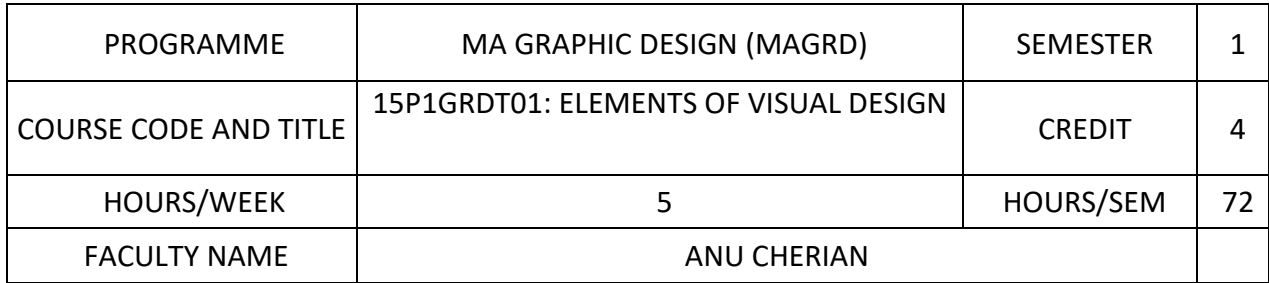

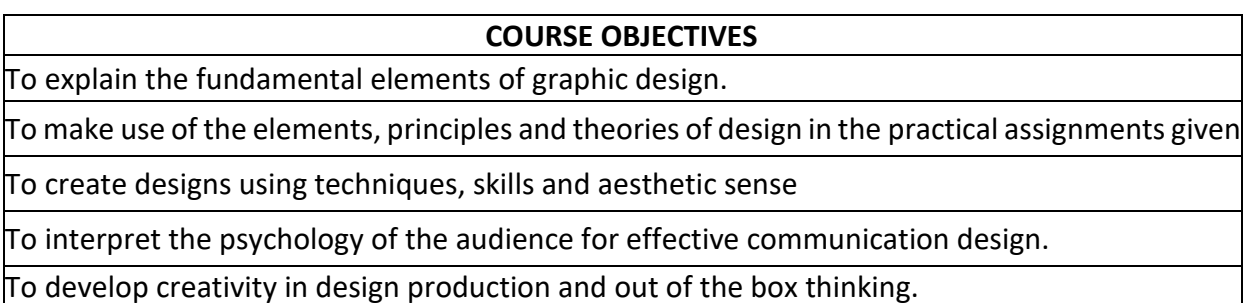

**SESSION TOPIC LEARNING RESOURCES VALUE ADDITIONS REMARKS MODULE I** 1 |Introduction to Visual Design | PPT | Video 2 | Design as Visual language – Art & Design | PPT/Lecture 3 Graphic design industry and professions PPT/Lecture Video 4 Point as Element PPT/Lecture 5 Line as Element PPT/Lecture 6 Shape as Element PPT/Lecture<br>
Form as Element PPT/Lecture 7 Form as Element 8 | Form Follows Function | PPT/Lecture 9 Graphic Designers & Works PPT/Lecture Video 10 Colour as Element, colour wheel PPT/Lecture 11 Colour schemes, modes, psychology PPT/Lecture 12 Space as Element PPT/Lecture 13 Texture as Element PPT/Lecture 14 Typography as Element PPT/Lecture **MODULE II** 15 Principles of Design PPT/Lecture 16 Balance as Principle **PPT/Lecture** 17 Unity as Principle **PPT/Lecture** 18 Scale vs Proportion **PPT/Lecture** 19 Variety as Principle **PPT/Lecture** 

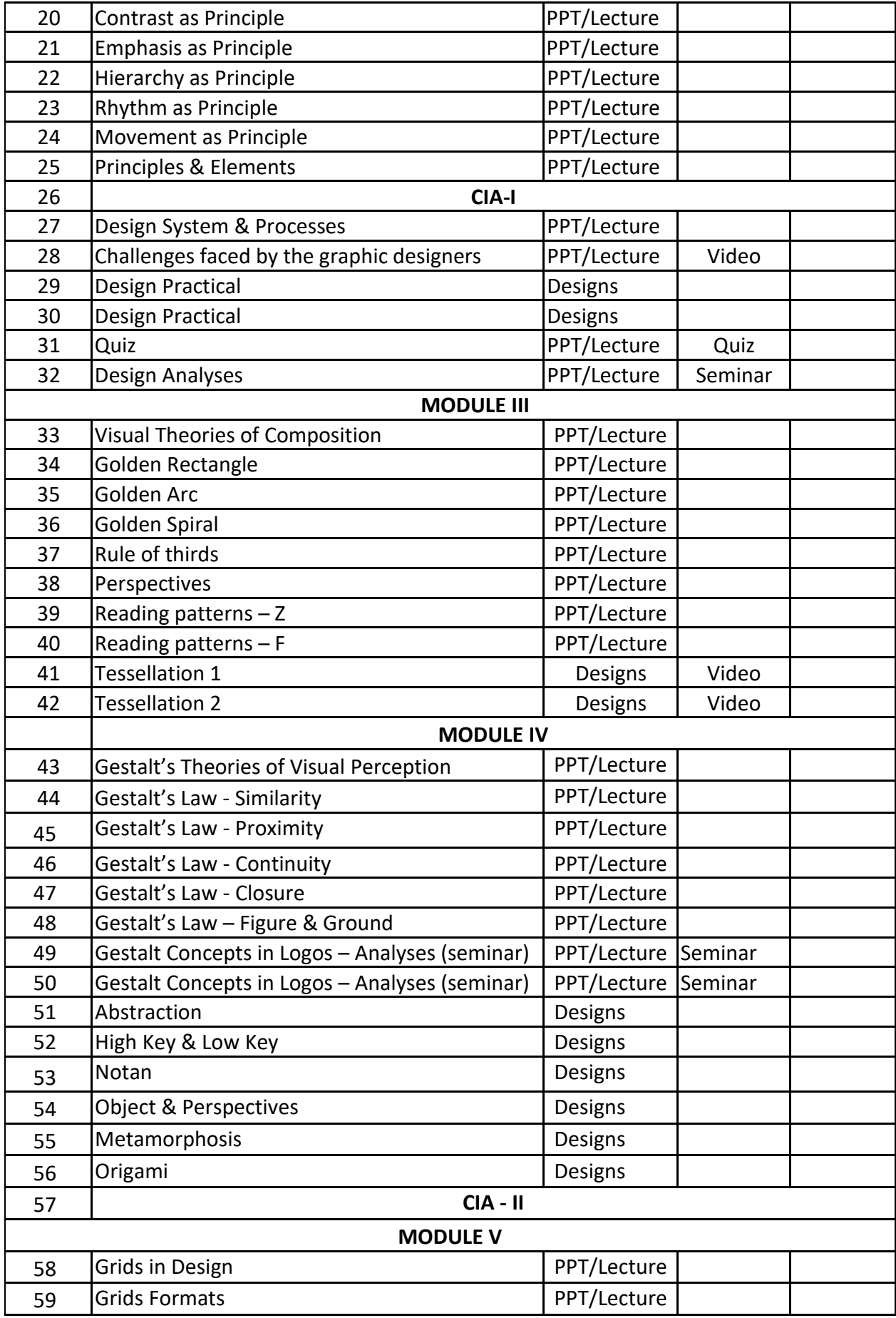

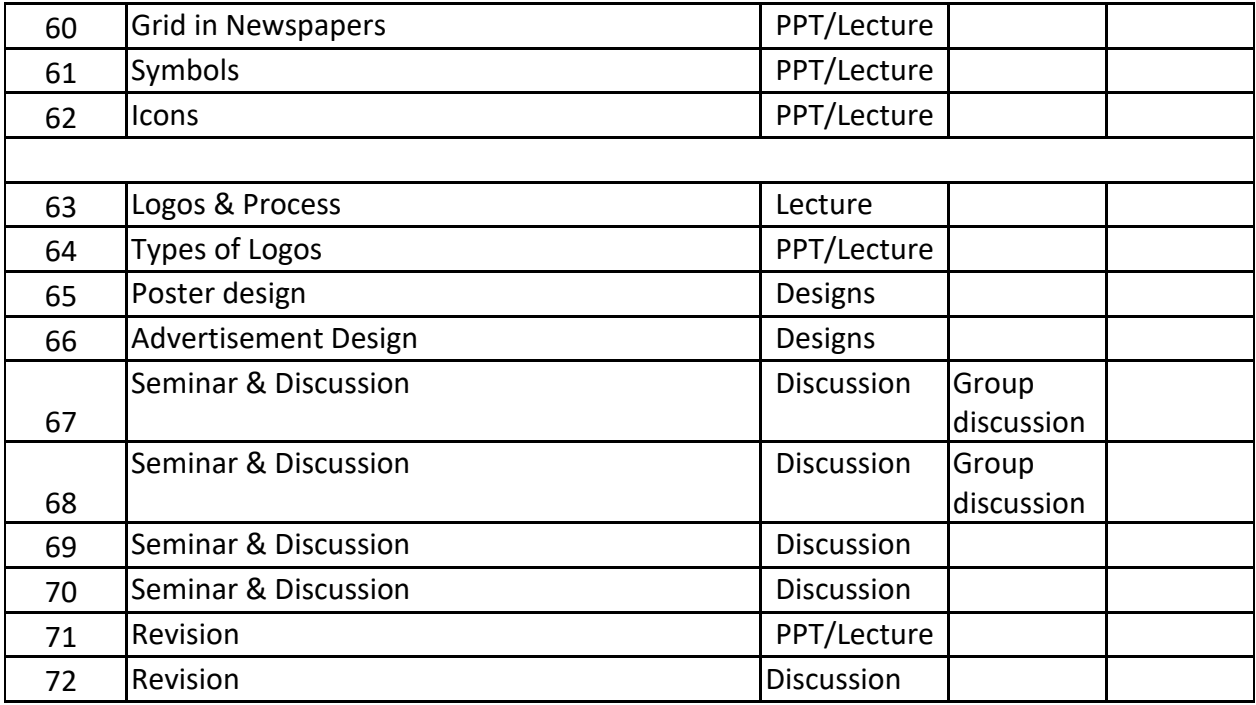

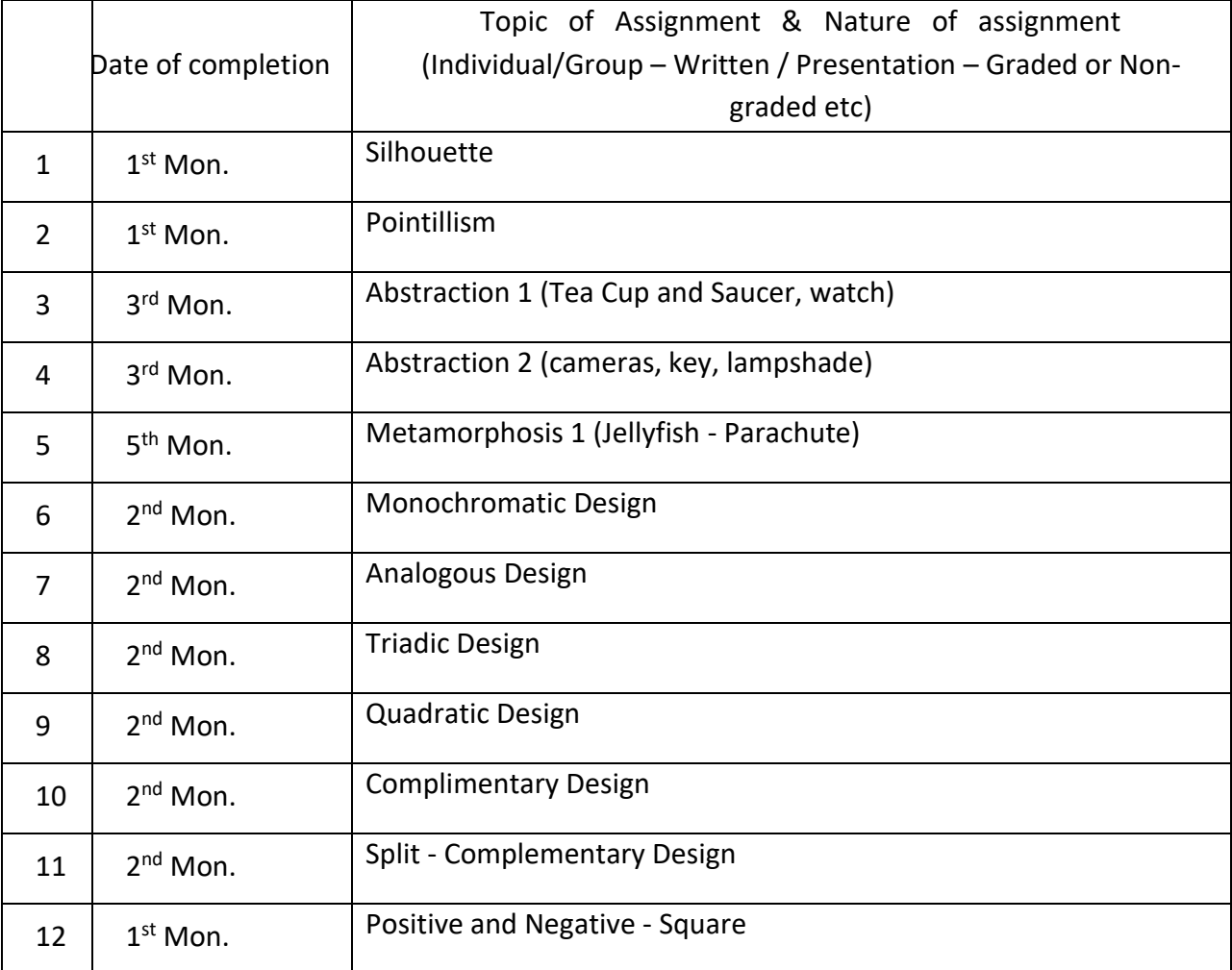

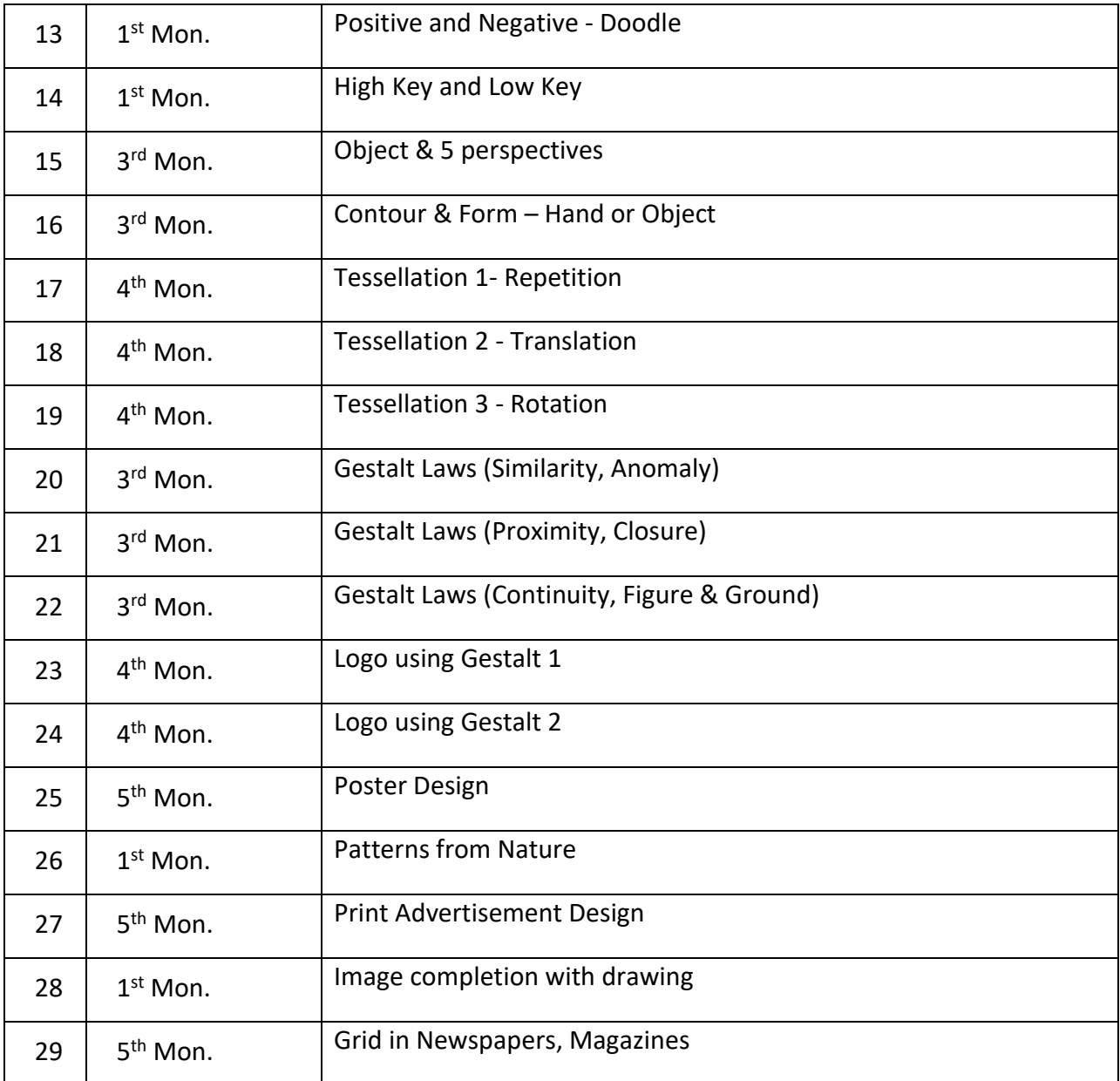

#### **References**

- 1. The Language of Graphic Design: Richard Poulin
- 2. The Elements of Design: Poppy Evans & Mark A. Thomas
- 3. Design Elements: Color Fundamentals, by Aaris Sherin
- 4. Creative Workshop: David Sherwin
- 5. Color Design Workbook, Adams Morioka and Terry Stone
- 6. Form, Function and Design: Klee, Paul.

## **COURSE PLAN (COURSE 2)**

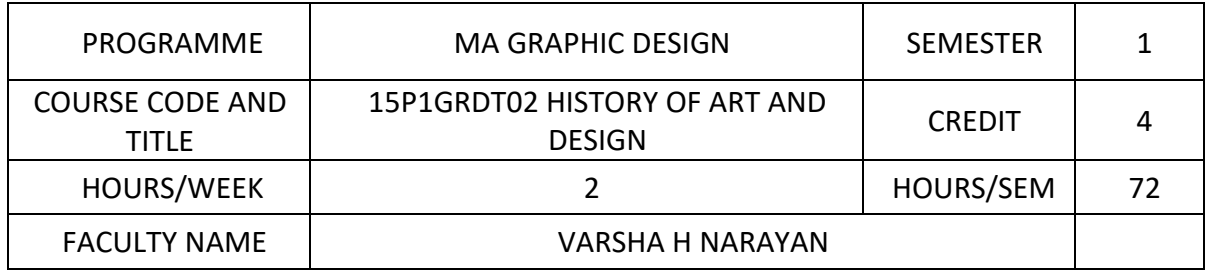

## **COURSE OBJECTIVES**

To explain the role and developments of visual arts in past cultures throughout the world

To explain the development of art and aesthetics from early Christian art to 19<sup>th</sup> century art movements

To classify and compare the modern art movements of 20<sup>th</sup> century

To analyze the role and importance of Indian art movements

To analyze the history of graphic design including the role of industrial revolution till 20<sup>th</sup> century

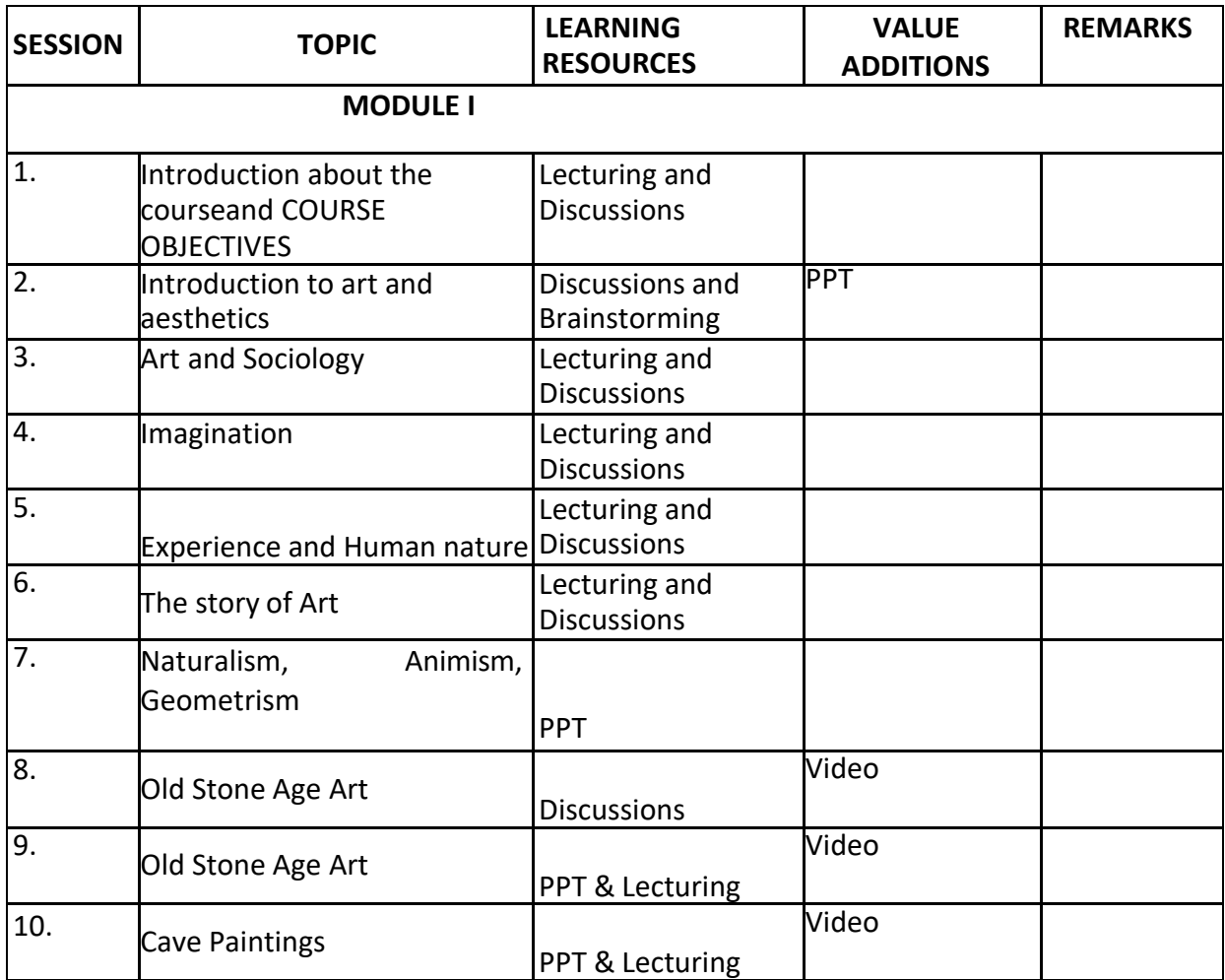

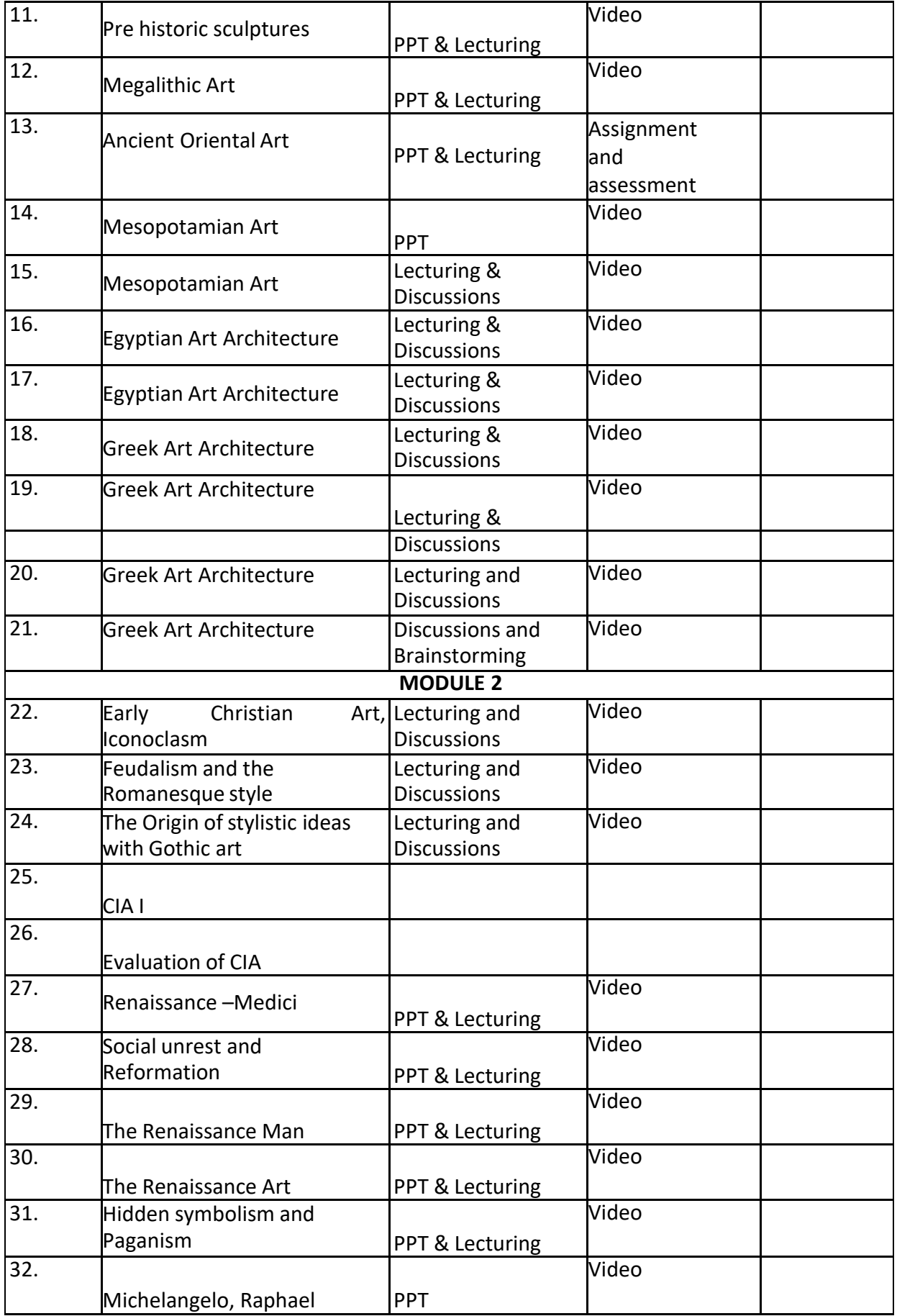

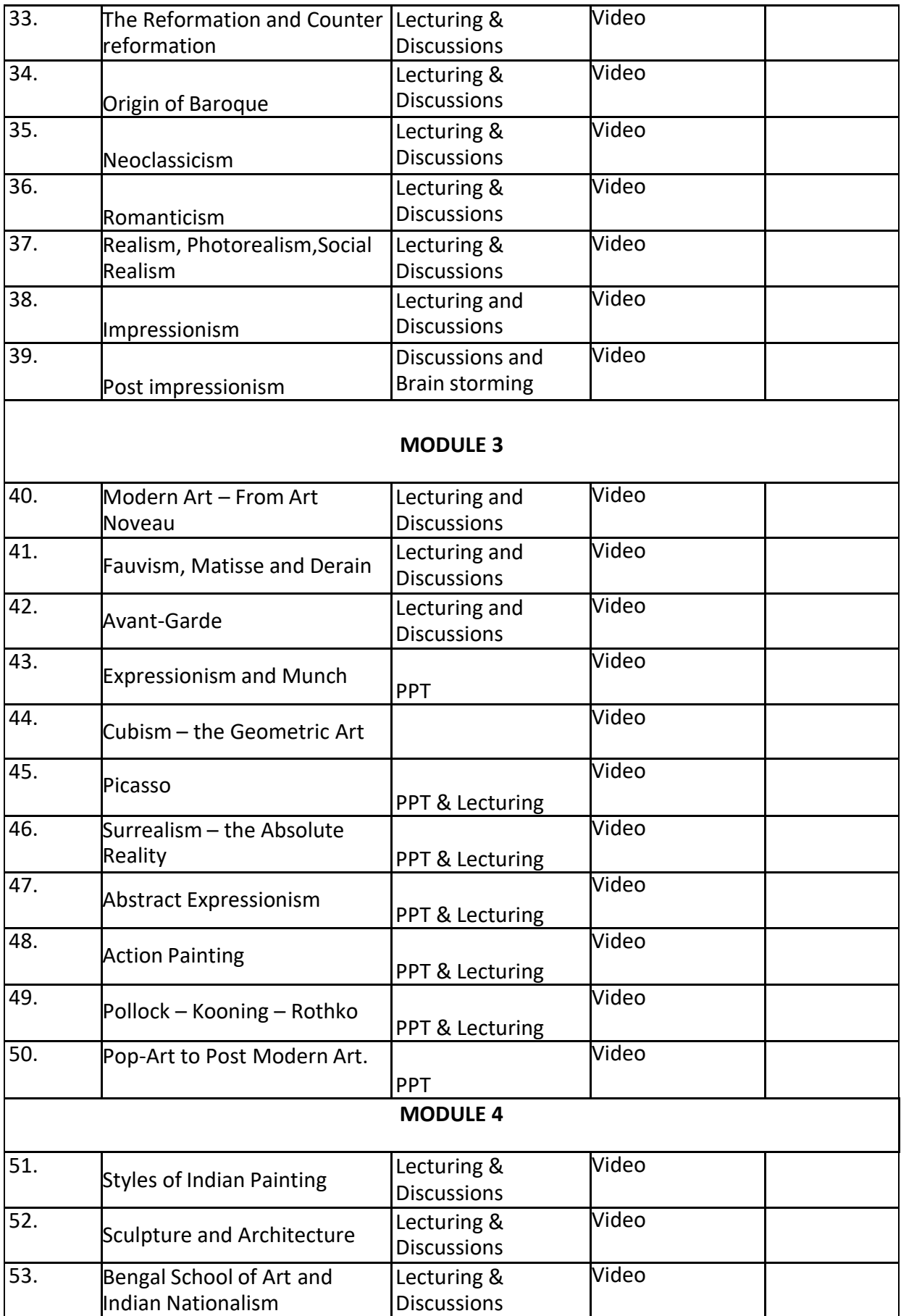

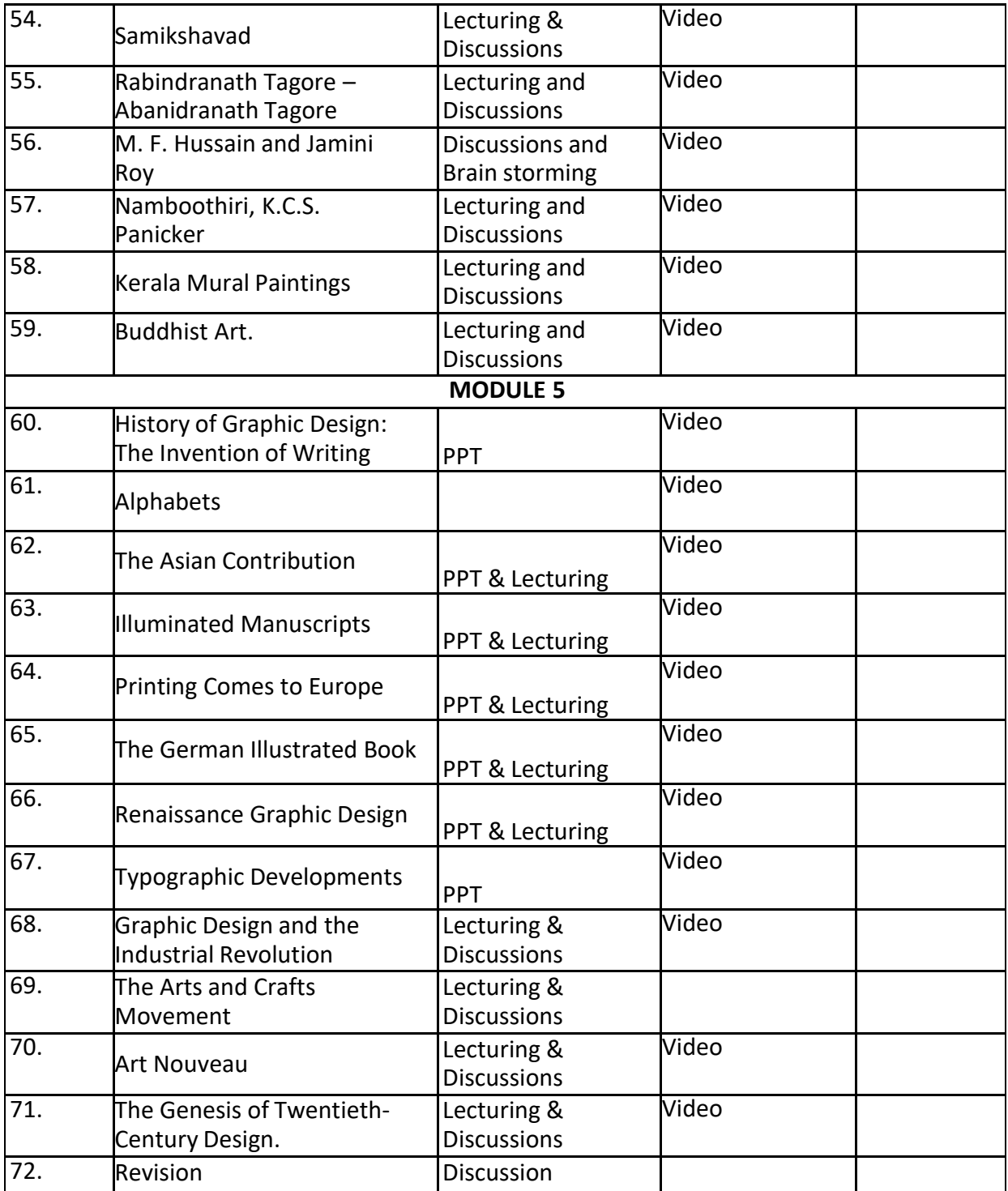

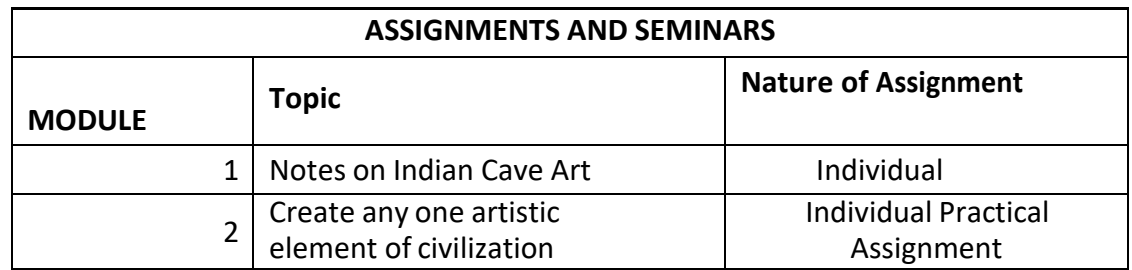

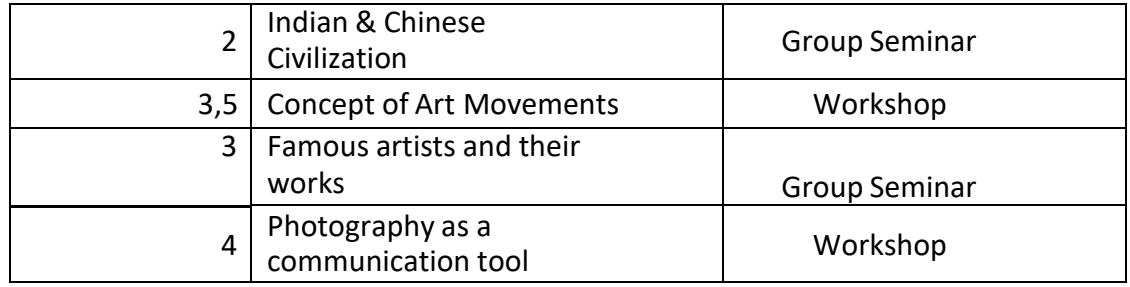

#### **REFERENCES**

- Gombrich,E. H. *The Story of Art*. Phaidon Press, 16 edition, April 9, 1995
- Harman,Chris. *A People's History of the World*. Verso, 17 April 2008
- Kleiner, Fred S.*Gardner's Art Through the Ages*. Harcourt College Pub, 10th Reiss edition, August 1995)
- Hauser, Arnold. *The Social History of ArtVolume I & II.* Routledge, Box edition, August 3, 1999
- Janson, Anthony F. *History of Art*. Pearson. 8th edition, 3 January 2010
- Charles ,Victoria. *Renaissance Art*. Parkstone Press , July 1, 2007
- Meggs, Philip. *A History of Graphic Design.* John Wiley & Sons, 1998
- Drucker , Johanna and Emily. *Graphic Design History*. Pearson, 1st edition,
- February 8, 2008
- Heller, Steven and Pettit,Elinor. *Graphic Design Time Line*: *A Century of Design Milestones*. Allworth Press, September 1, 2000
- Eskilson, Stephen J. *Graphic Design: A New History*. Yale University Press,October25, 2007

#### **COURSE PLAN (COURSE 3)**

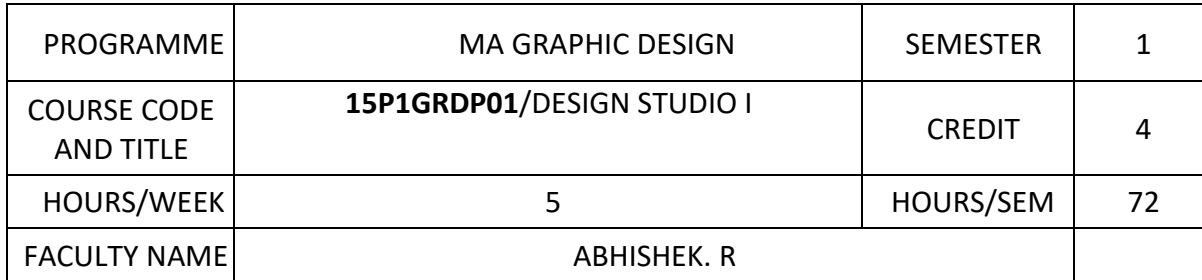

#### **COURSE OBJECTIVES**

To understand software technology and applying it in designing brands and communication. To apply visual design elements using principles and theories.

To introduce best practices of design profession and apply them in a work environment.

To utilize design processes and strategy from concept to delivery to solve communication problems.

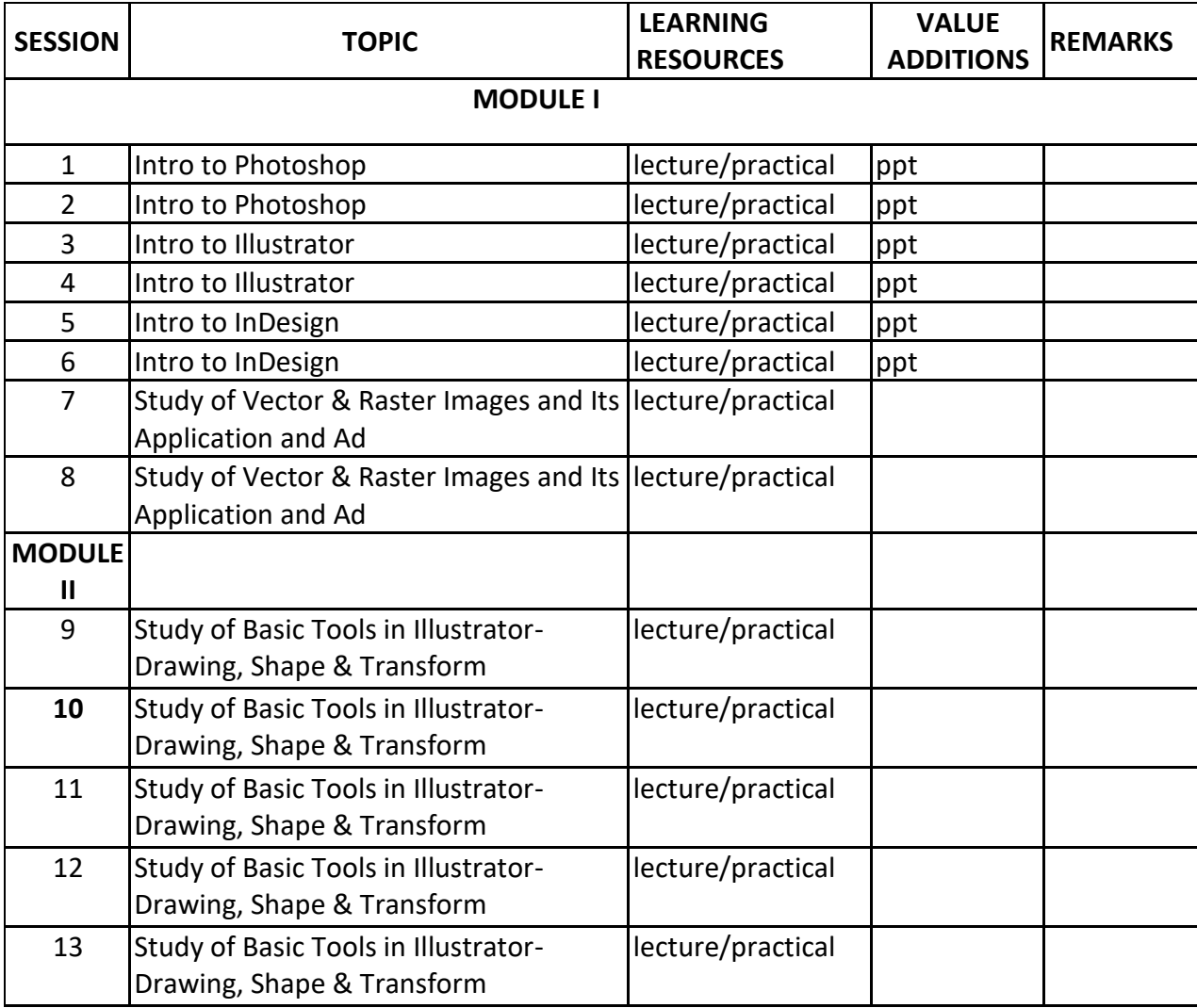

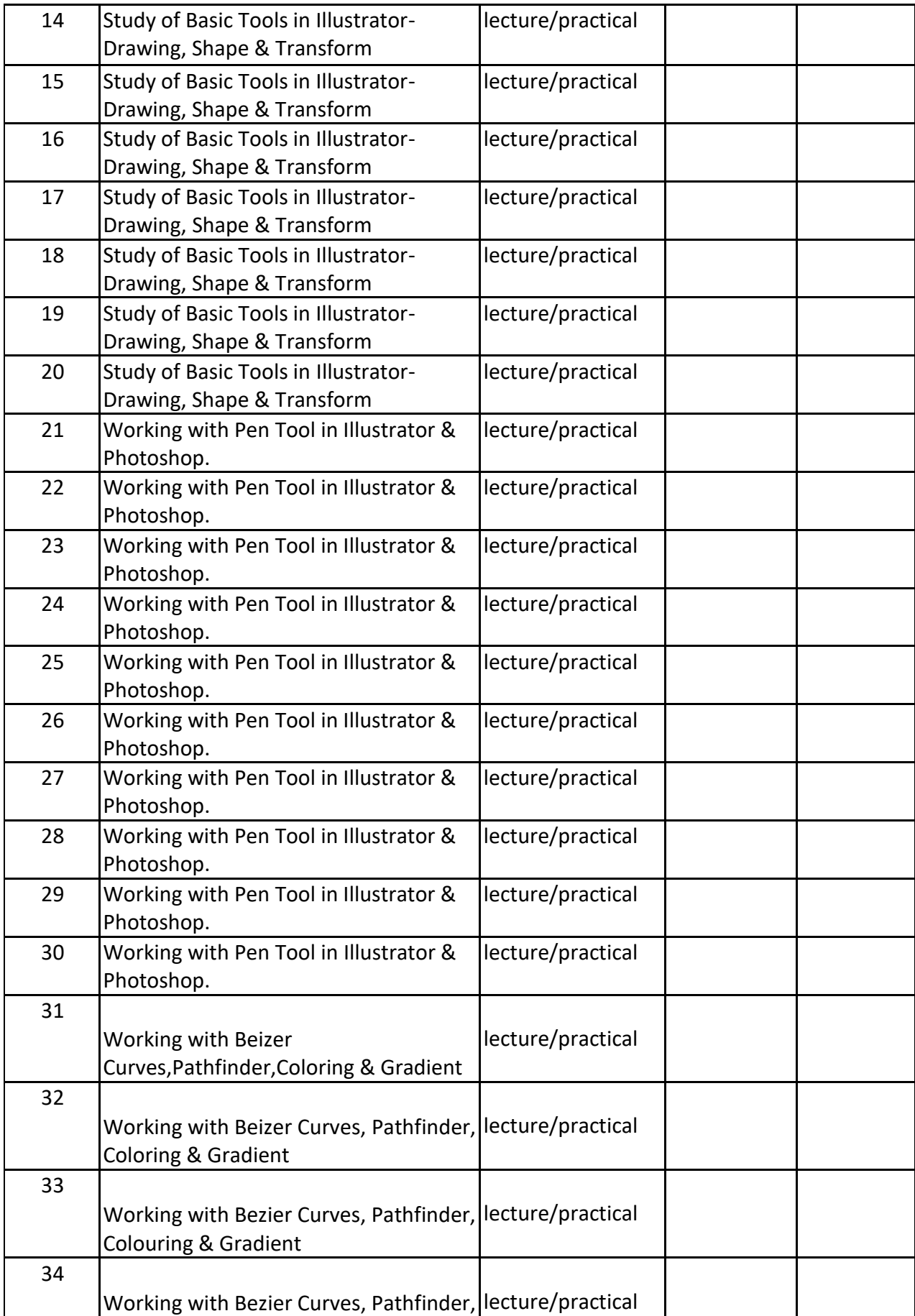

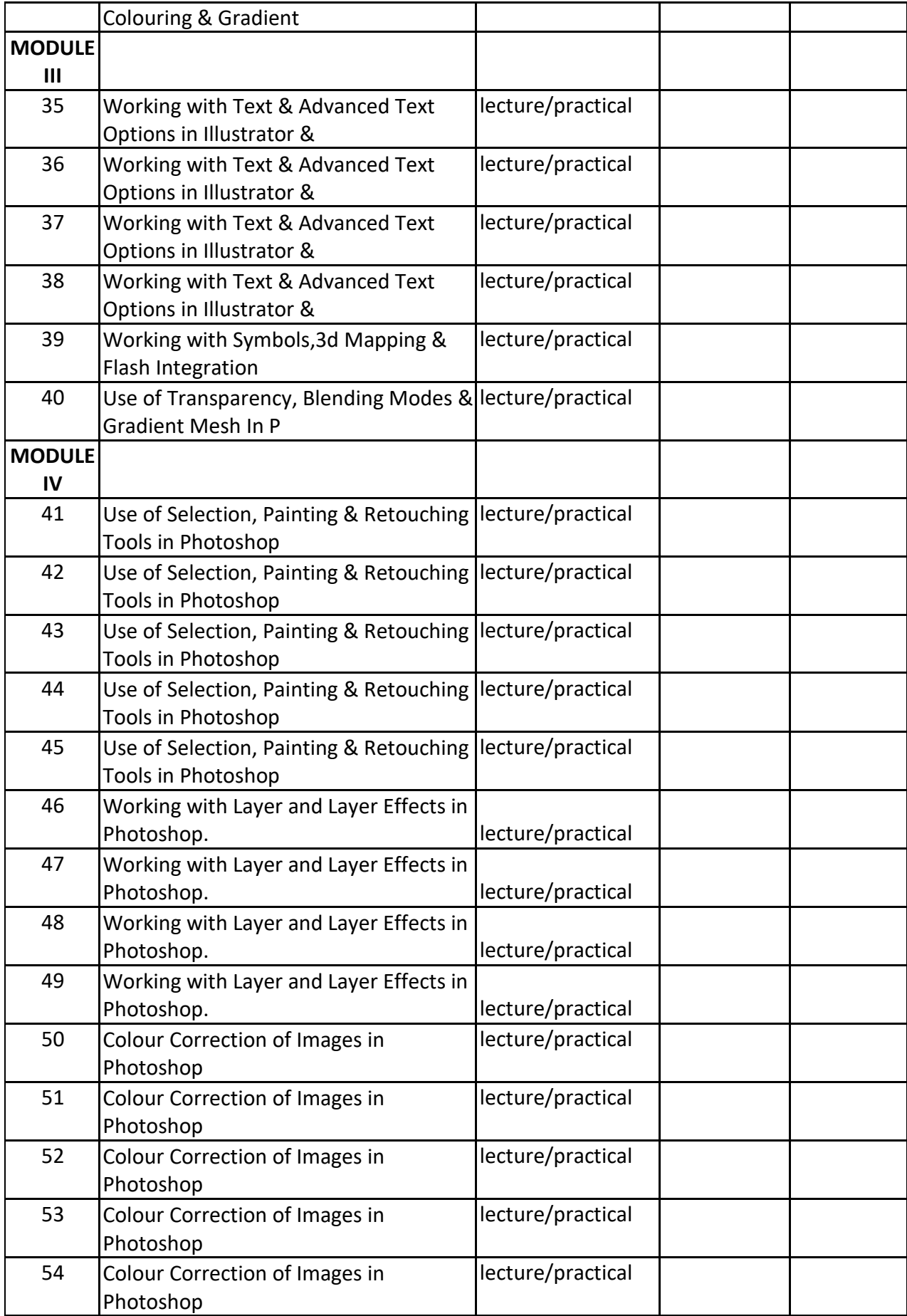

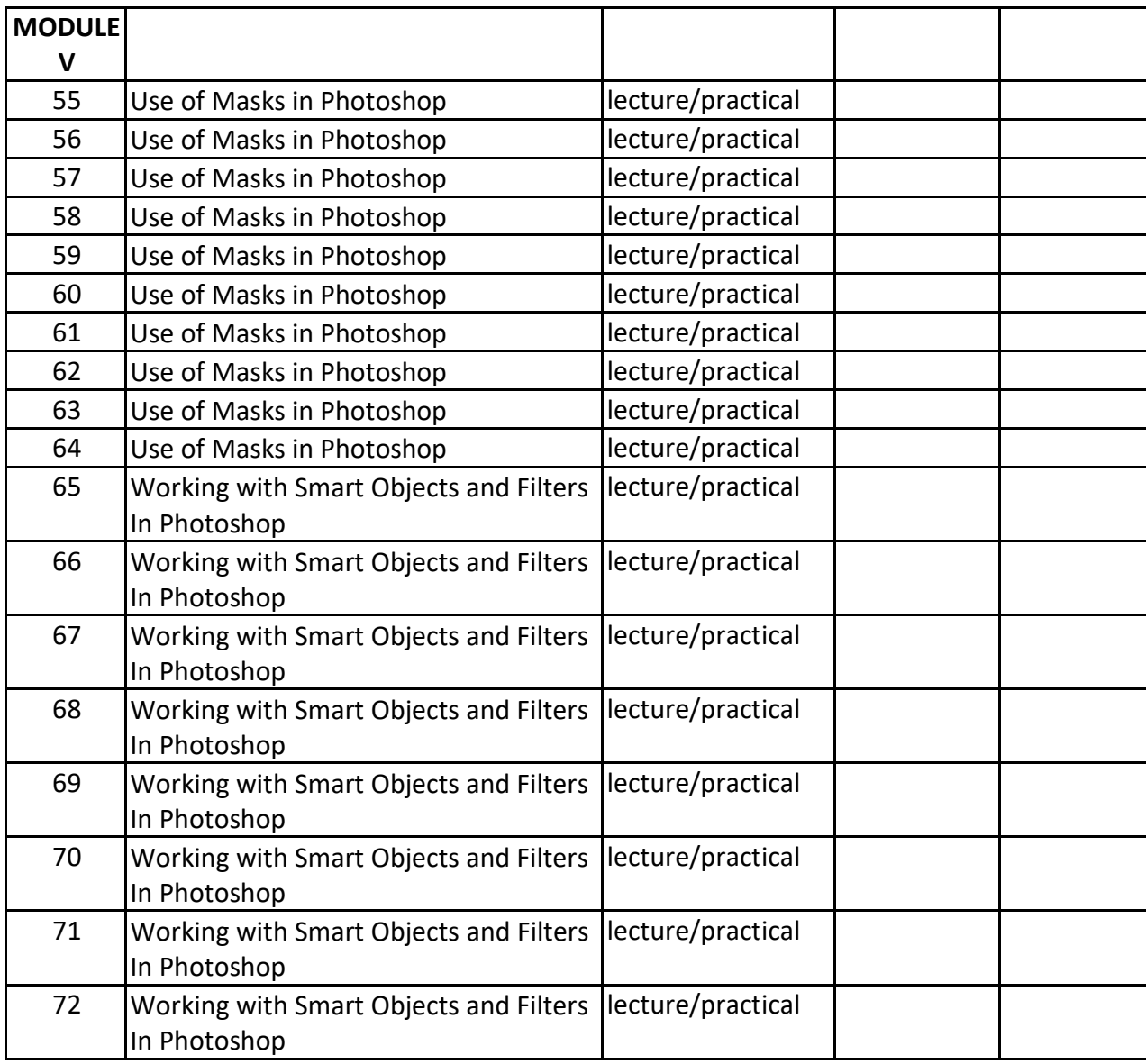

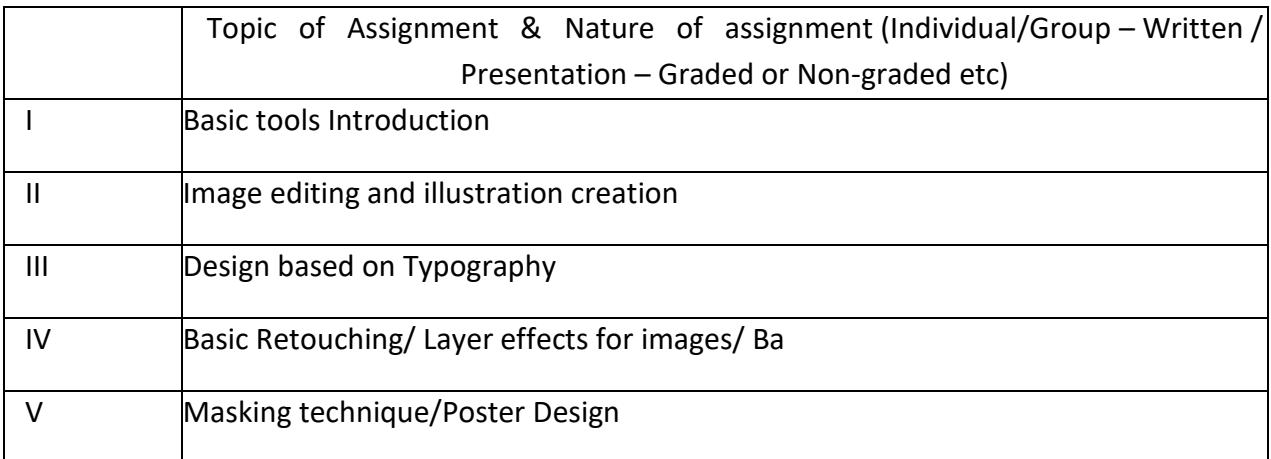

## **GROUP ASSIGNMENTS/ACTIVITES – Details & Guidelines**

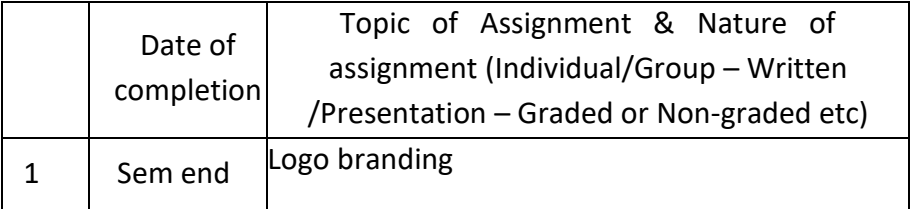

## **References**

- 1. Adobe Illustrator CS4 Classroom in a Book : Adobe Creative Team
- 2. How to Do Everything: Adobe Illustrator CS4 :Sue Jenkins
- 3. Adobe Illustrator CS4 Revealed : Richard Lynch
- 4. Adobe Photoshop CS4 Classroom in a Book : Adobe Creative Team
- 5. The Adobe Photoshop CS4 Book for Digital Photographers : Scott Kelby
- 6. The Adobe Photoshop CS4 Layers Book : Richard Lynch

## **COURSE PLAN (COURSE 4)**

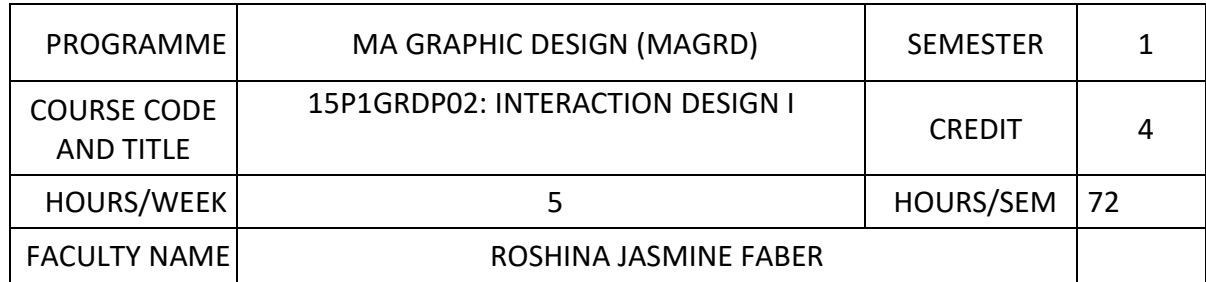

#### **COURSE OBJECTIVES**

To apply the knowledge of web technology in developing web applications

To develop the ability to analyze, identify and define the technology required to build and implement a web site.

To apply CSS concepts for designing HTML web pages.

To develop DHTML pages by using JavaScript DOM events

To demonstrate the ability to effectively utilize the timeline and motion tween effects to produce animation in Flash.

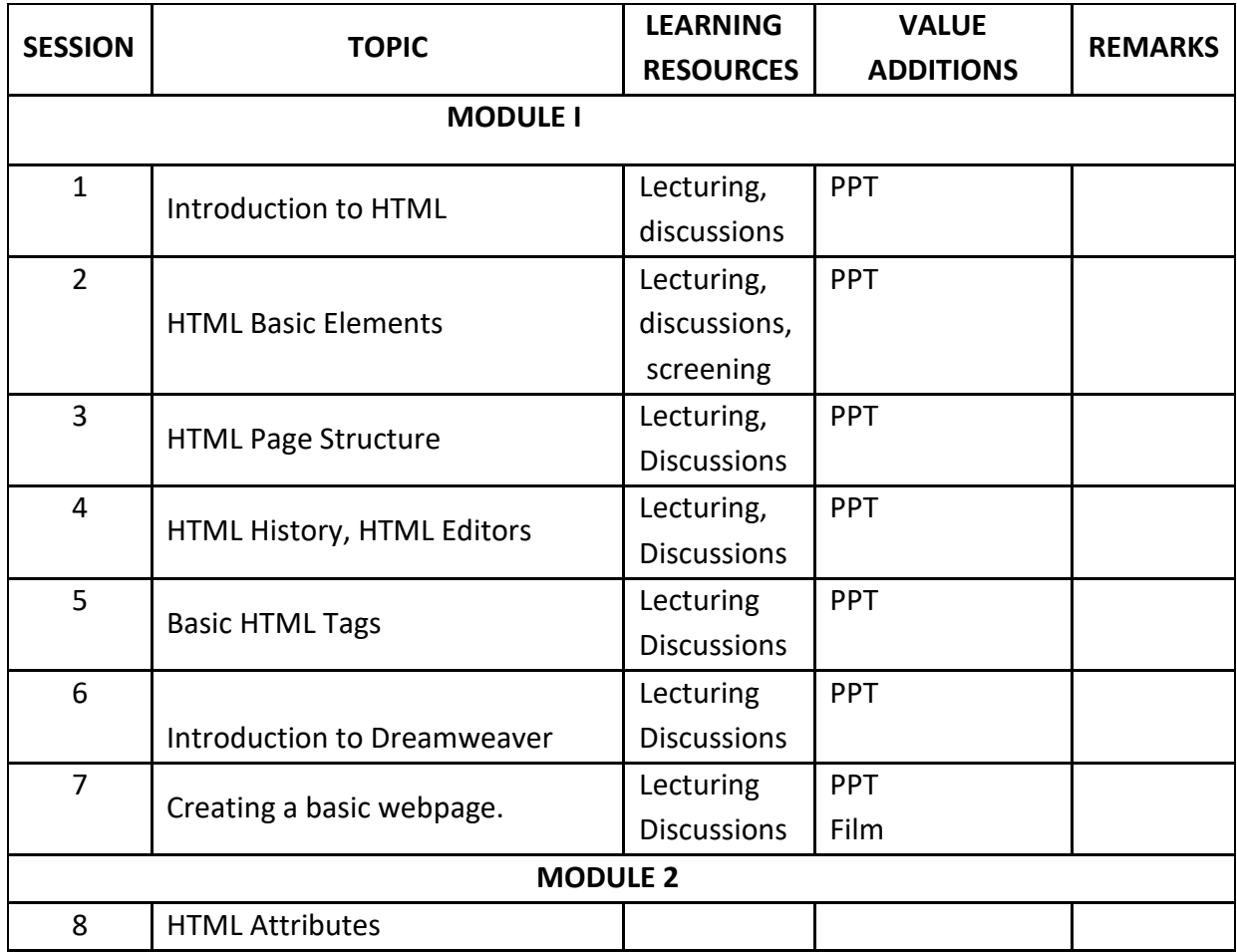

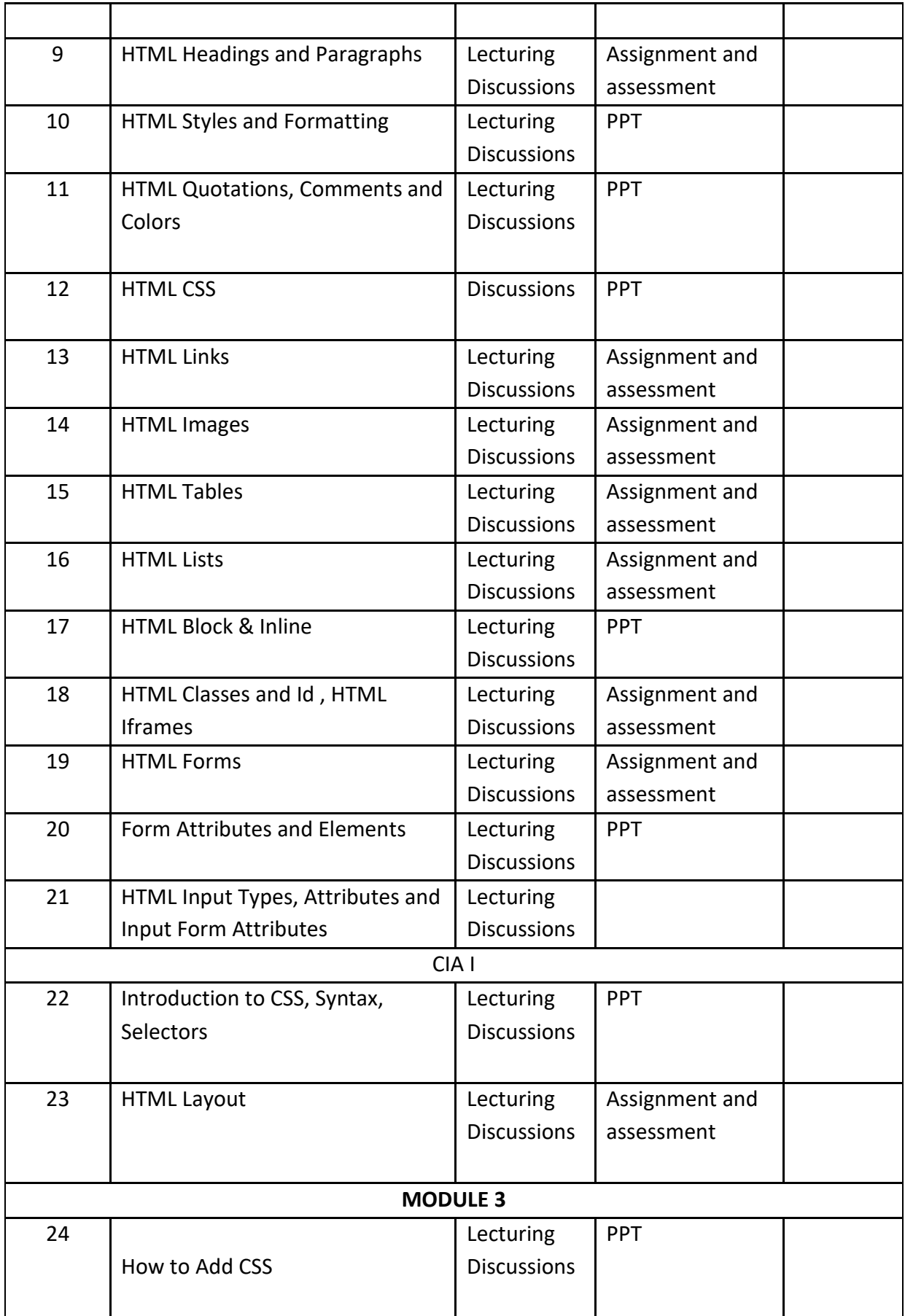

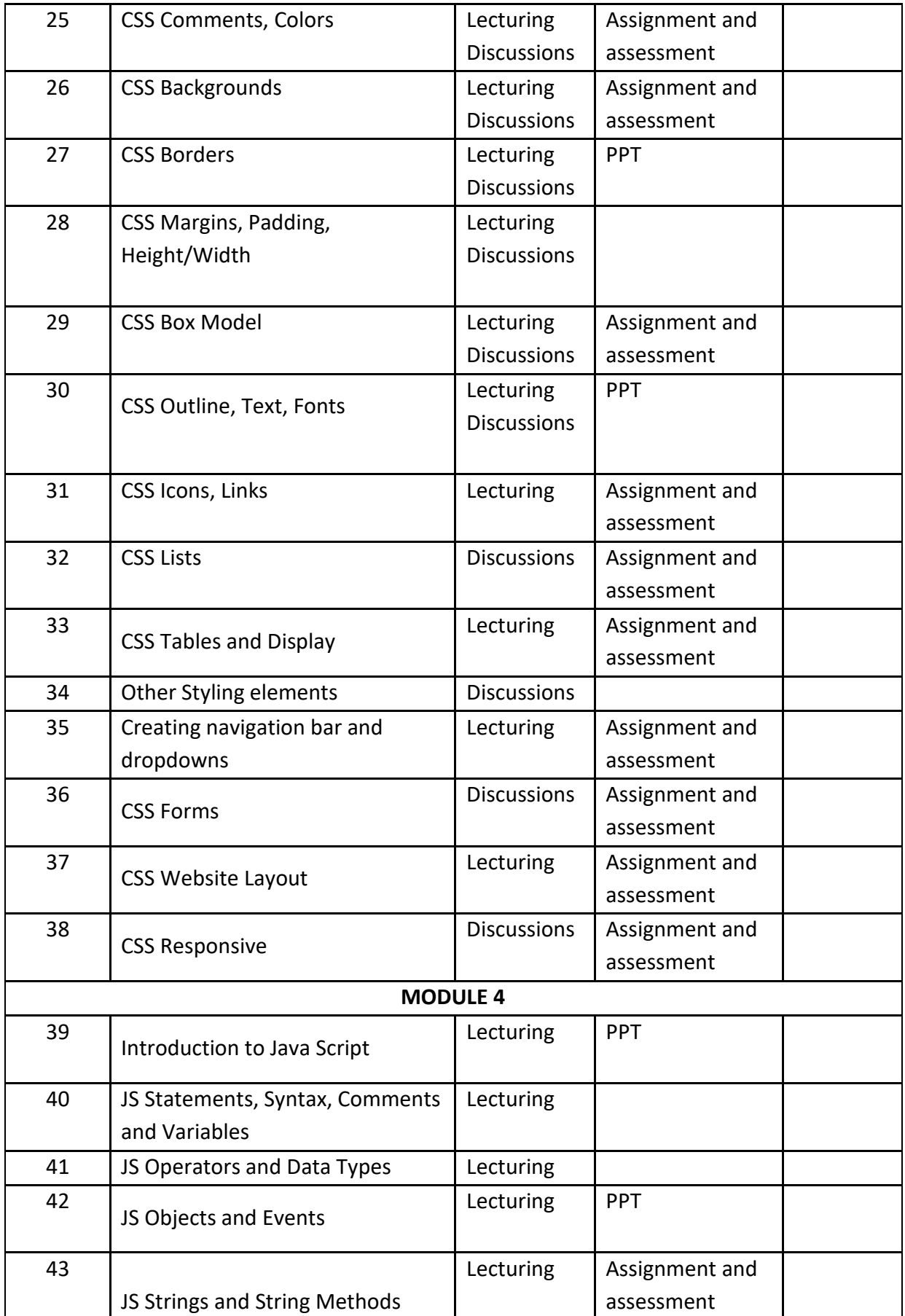

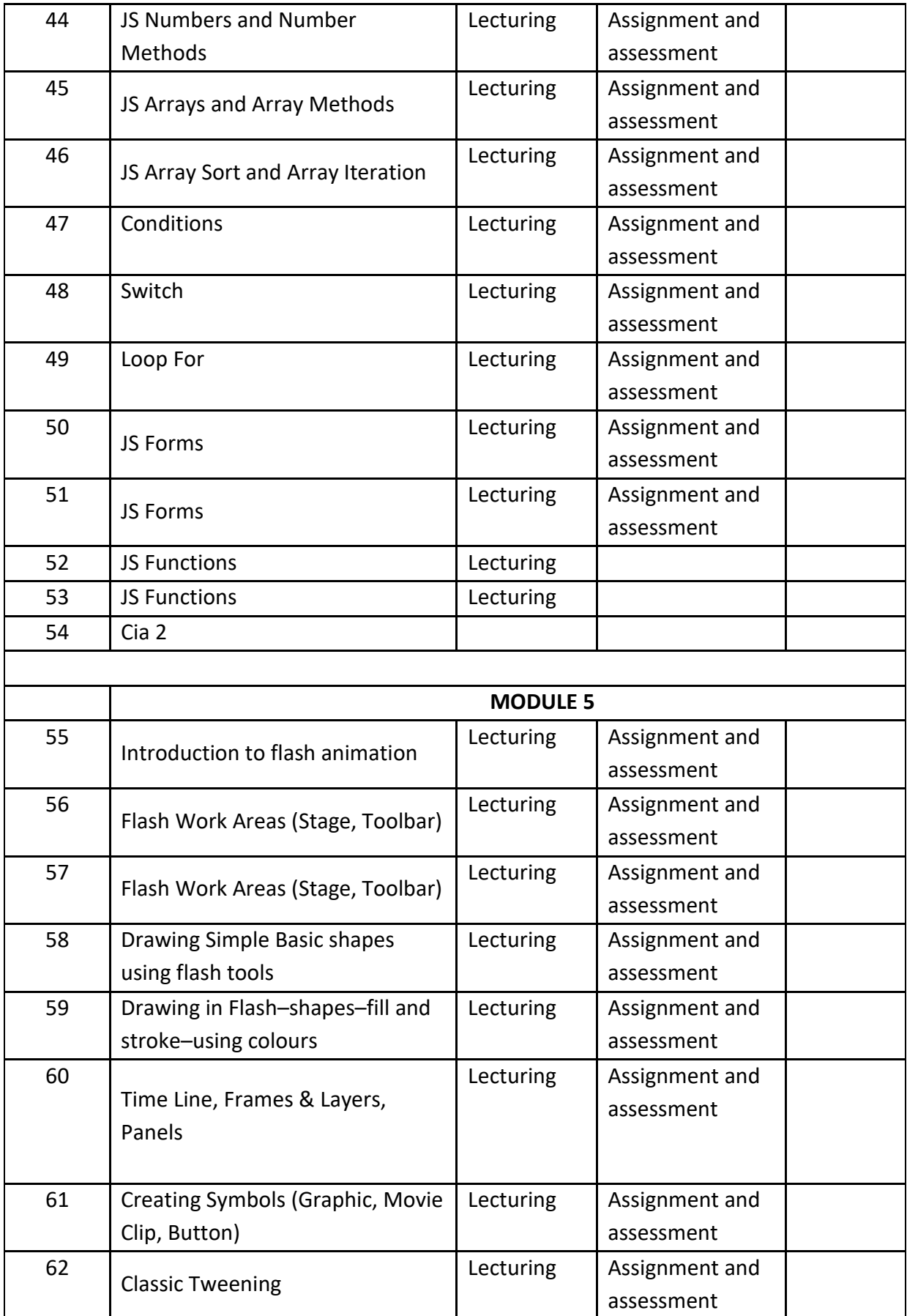

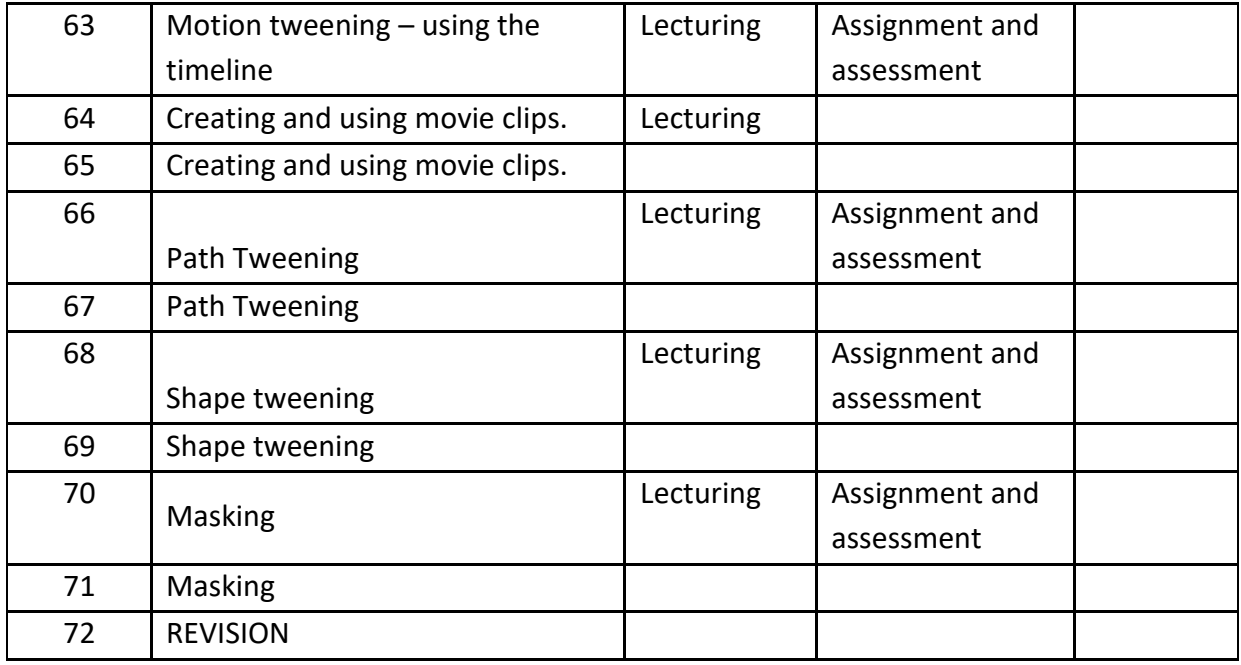

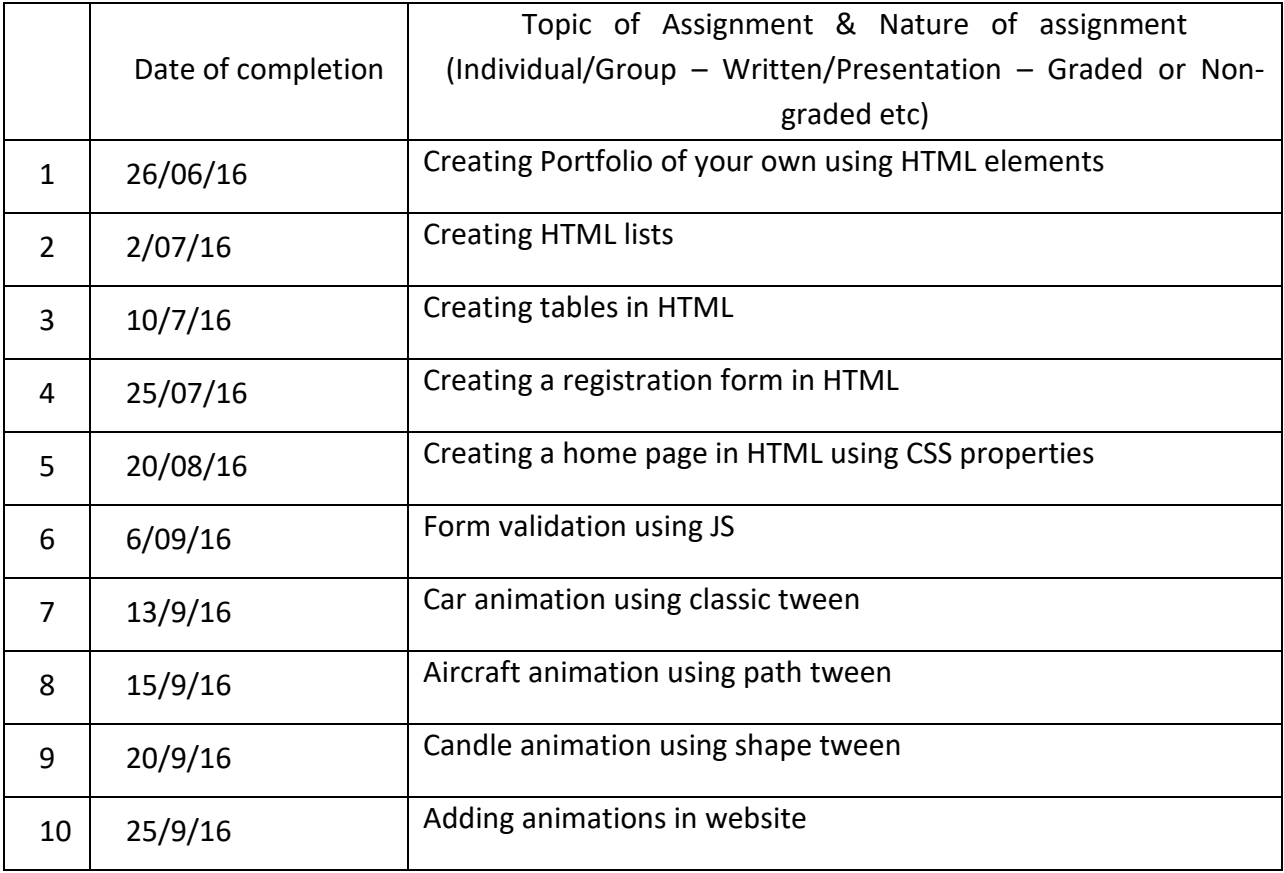

# **GROUP ASSIGNMENTS/ACTIVITES – Details & Guidelines**

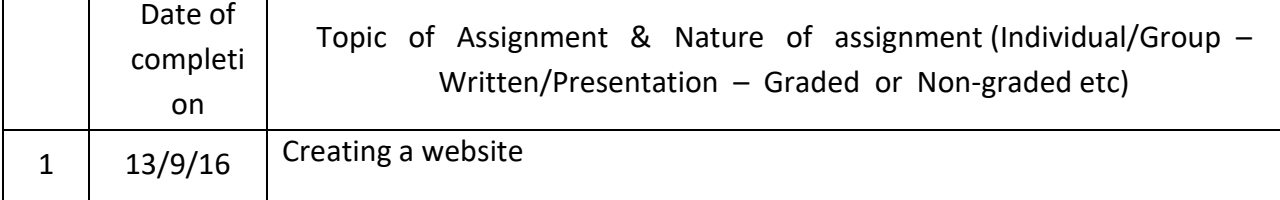

# **References**

1. Jon Duckett "Beginning Web Programming" WROX.

2. Marty Hall and Larry Brown "Core Servlets and Java Server pages Vol. 1: Core Technologies", Pearson.

3. P. Deitel, H. Deitel, A. Deitel, Internet & World Wide Web HOW TO PROGRAM, 5th ed, Pearson, 2012.

4. Norman, Donald A. *The Design of Everyday Things*. Basic Books; Revised edition edition, 14

November 2013

 5. Luppa, Nick. *Interactive Design for New Media and the Web*. Focal Press; 2 Pap/Cdr edition, 23 October 2001

# **Web resource references:**

- 1. www.w3schools.com
- 2. www.stackoverflow.com

# **COURSE PLAN (COURSE 5)**

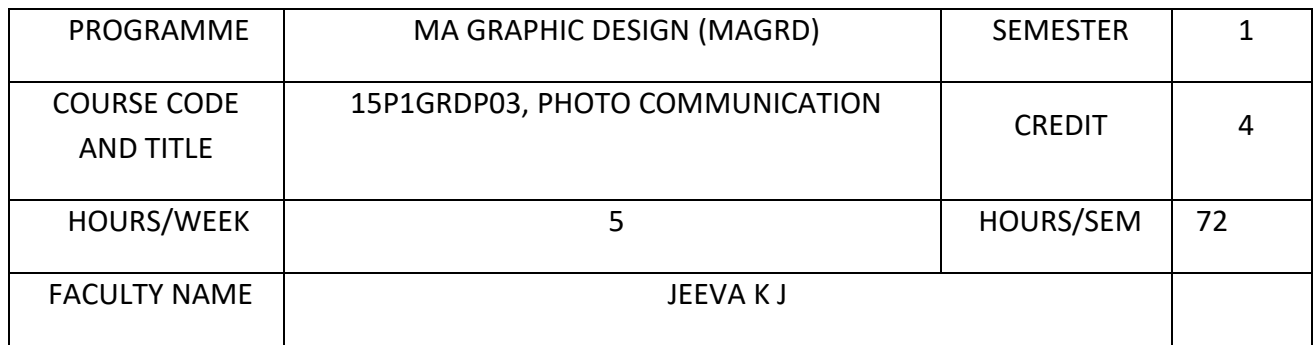

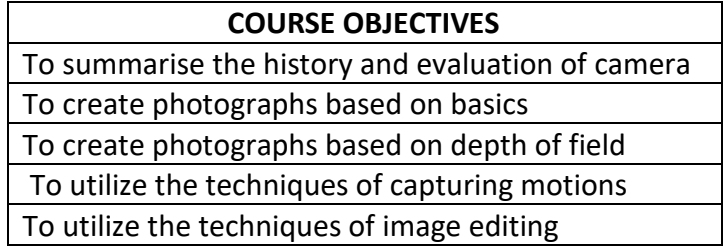

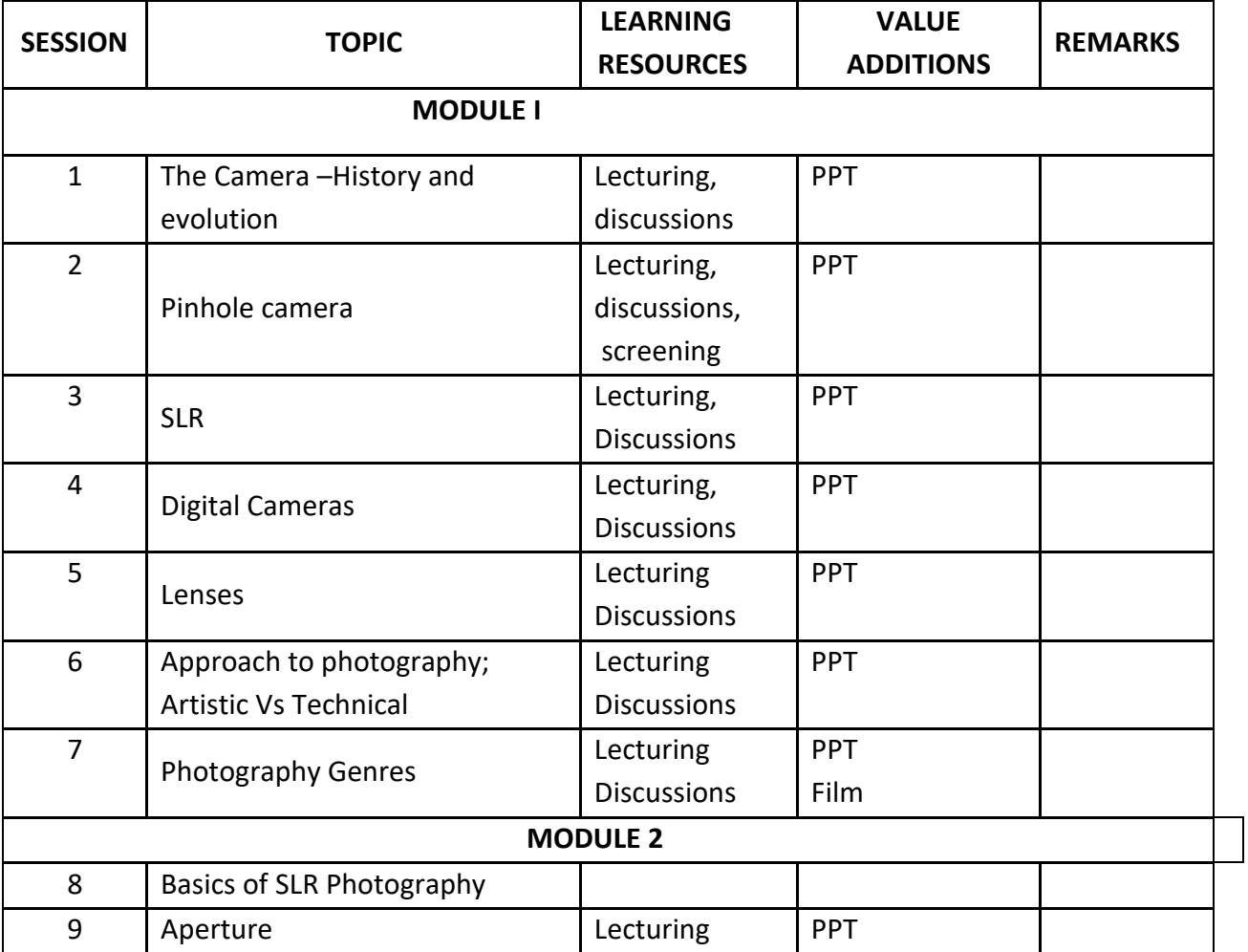

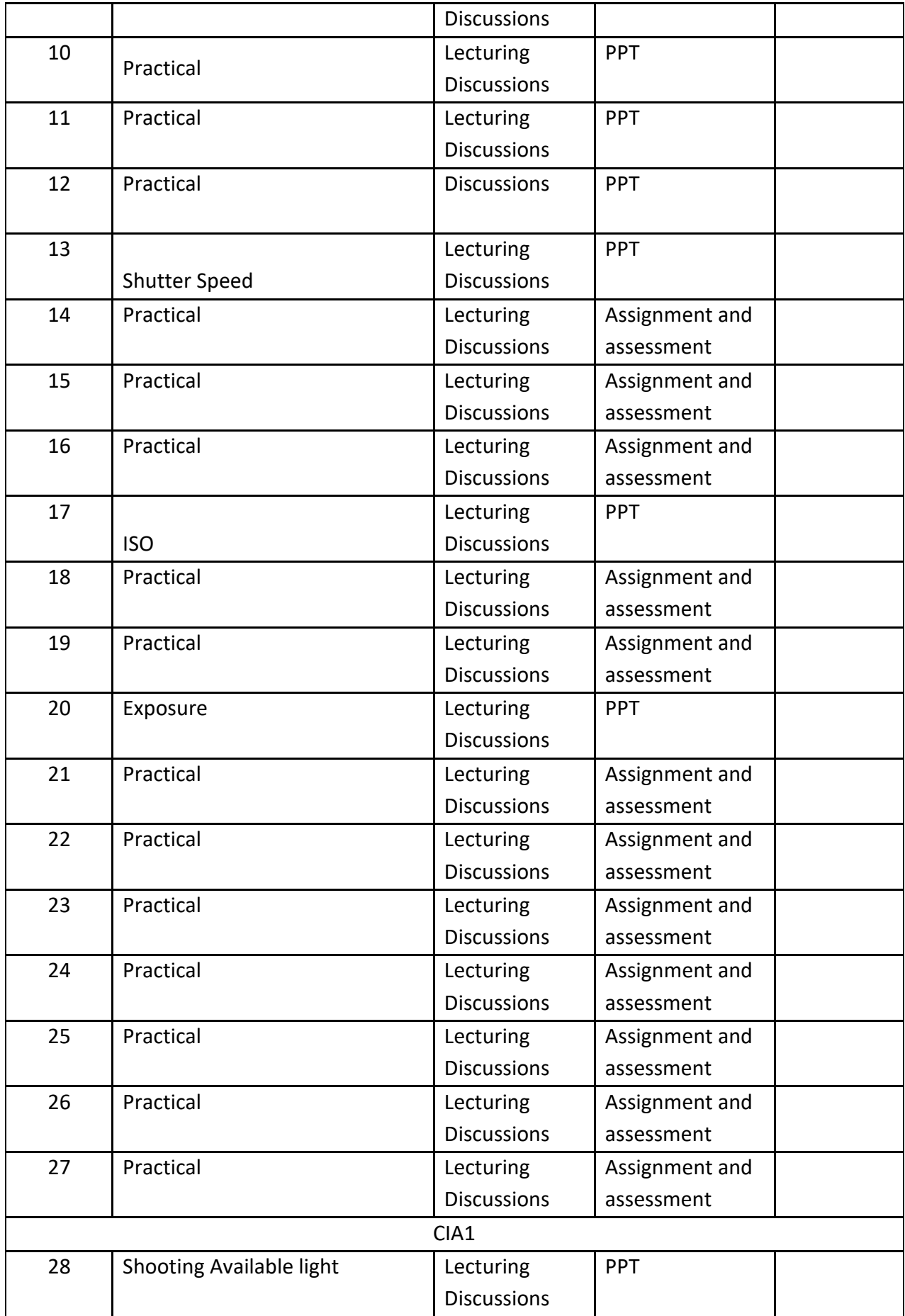

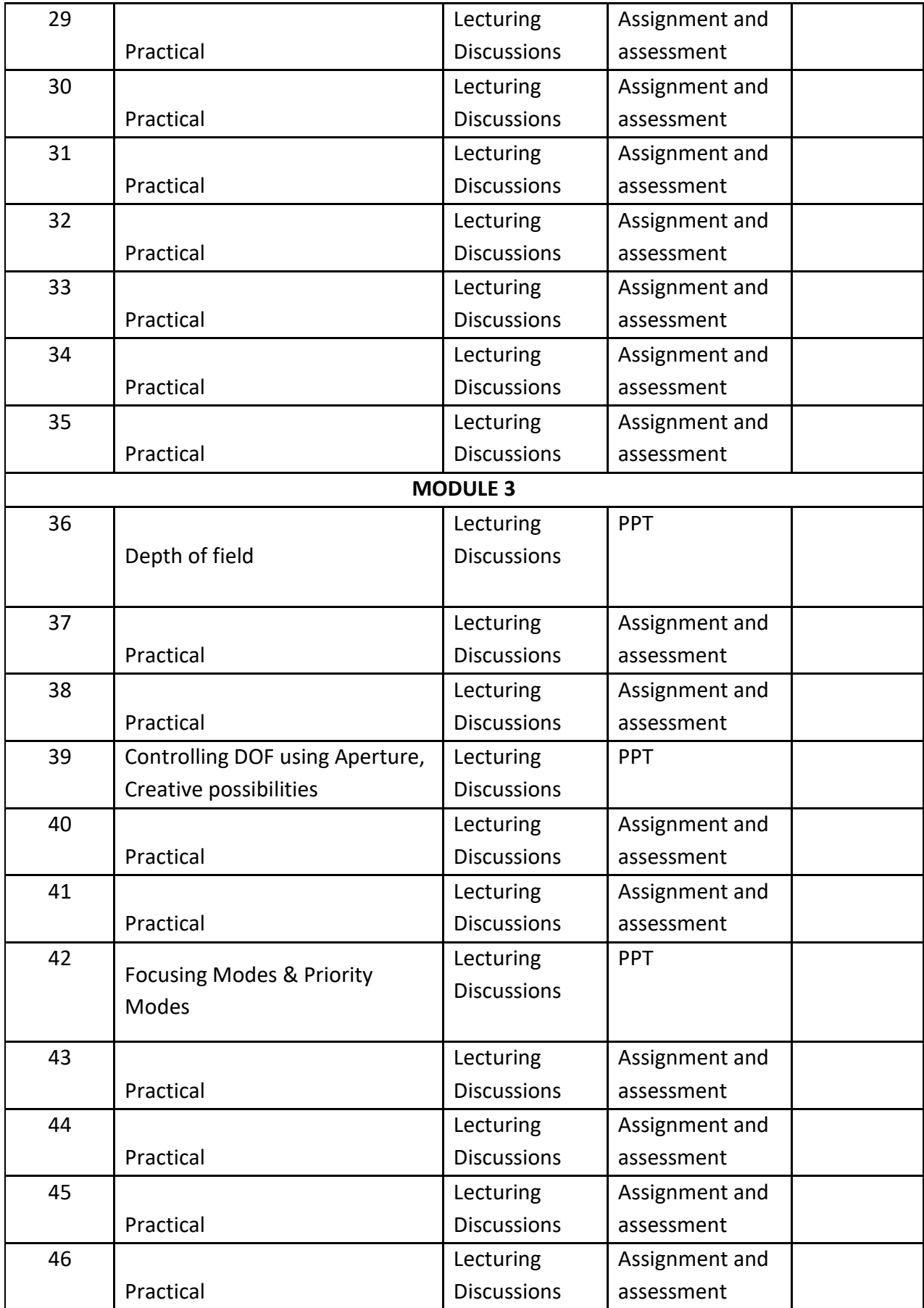

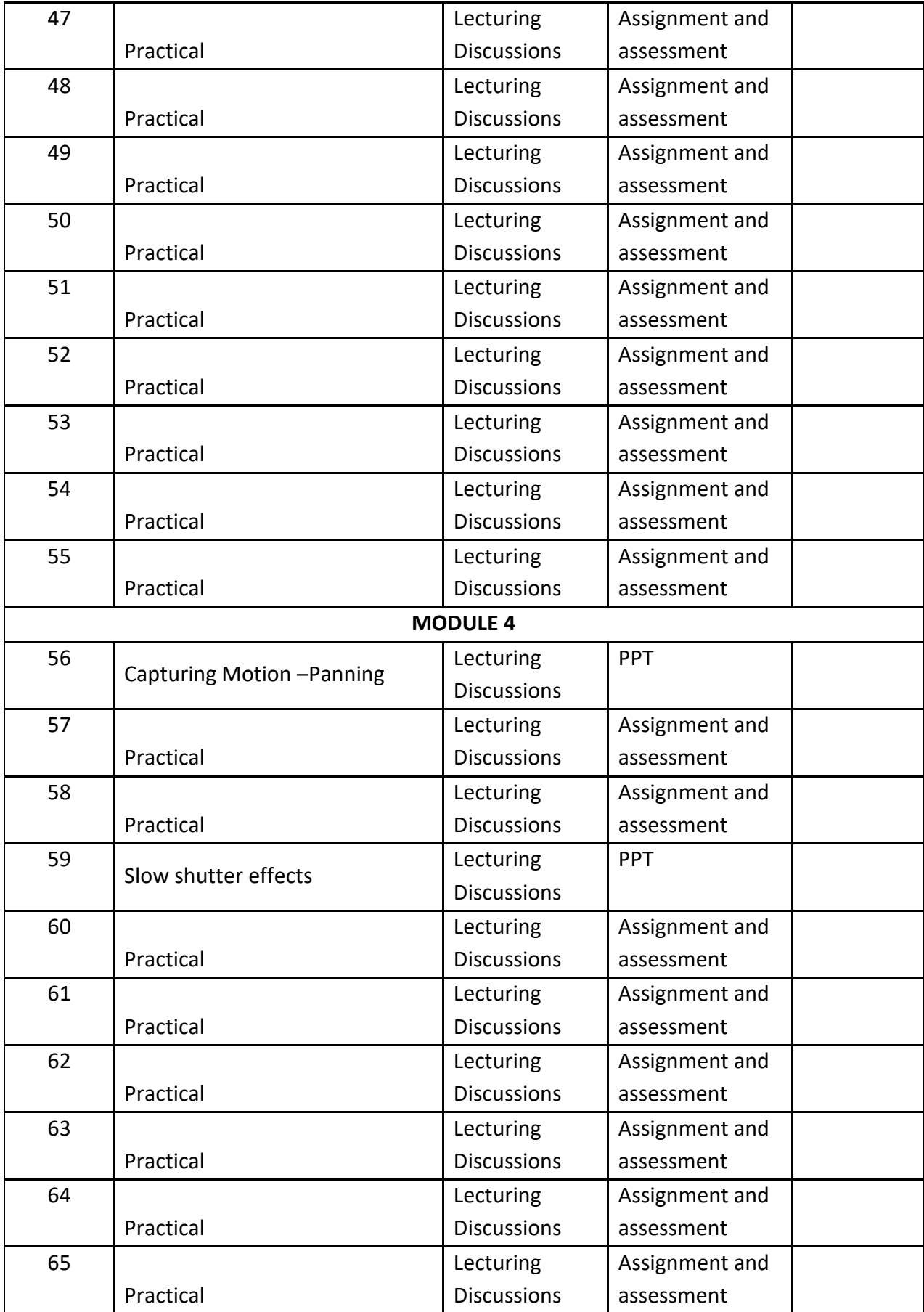

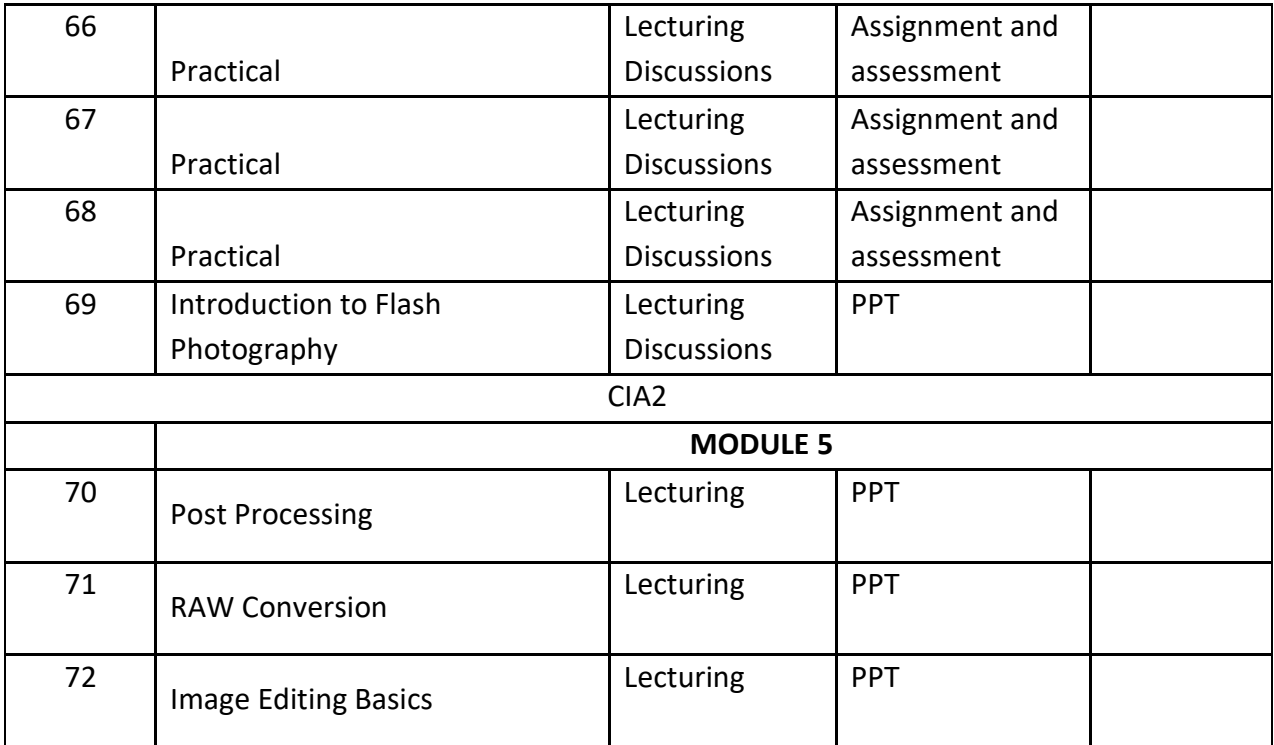

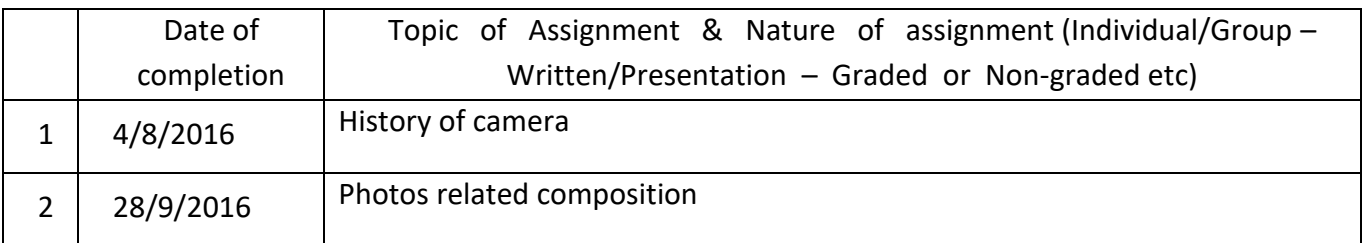

#### **GROUP ASSIGNMENTS/ACTIVITIES – Details & Guidelines**

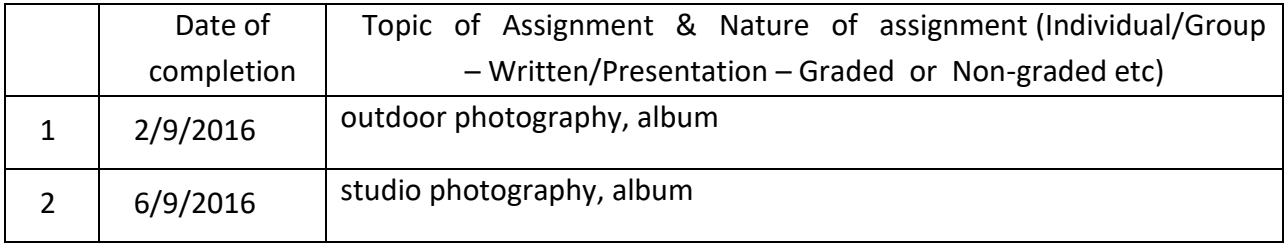

#### **References**

- M.J., Langford. *Basic Photography*. Focal Press, 9 edition, 23 July 2010
- Sussman, Aaron. Amateur Photographer's Hand Book. Harpercollins, 8<sup>th</sup> edition, 1 February 1973
- Wolohomok, Louis. *Art of Pictorial Composition*. Harper, First Edition, 1961
- Newhall, Beaumont. *History of Photography*. The Museum of Modern Art, 5<sup>th</sup>edition, 1982
- Fraser, Bruce and Schewe, Jeff. *Real World Camera Raw with Adobe Photoshop CS4.* Peach pit Press, 1 edition, July 30, 2010

#### **Web resource references:**

https://www.britannica.com/